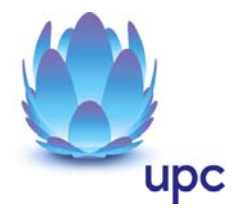

# **inode aDSL**

Entgeltbestimmungen und Leistungsbeschreibungen

Stand 03.02.2010

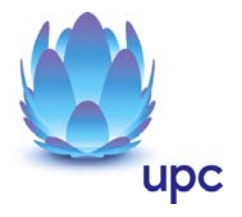

# Inhaltsverzeichnis

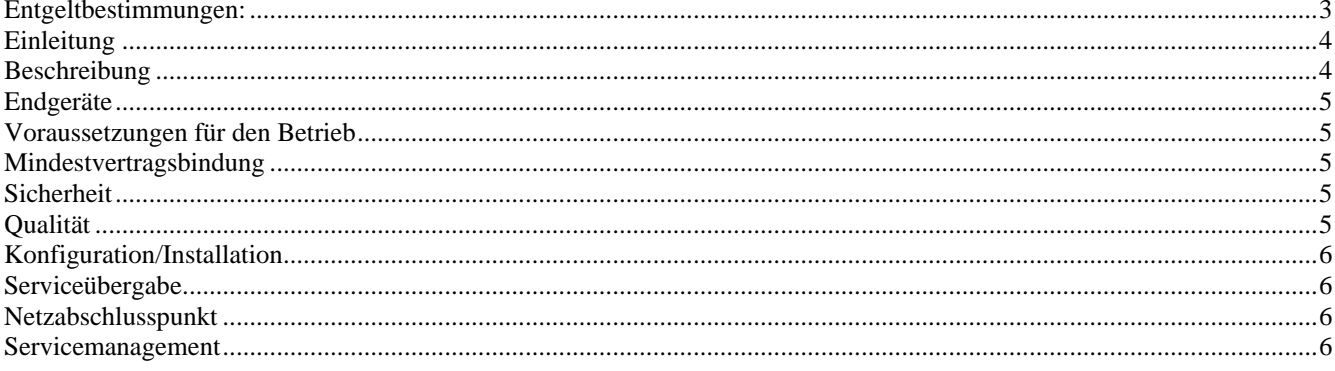

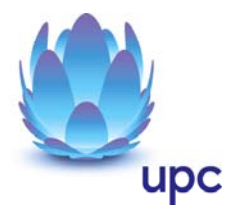

# <span id="page-2-0"></span>**Entgeltbestimmungen:**

#### **Monatsentgelte**

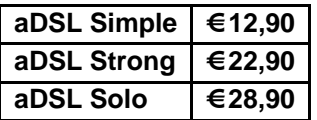

**Speed Up (optional für aDSL Simple) € 14,90**

#### **Einmalige Entgelte**

aDSL Verrechnung durch Telekom Austria

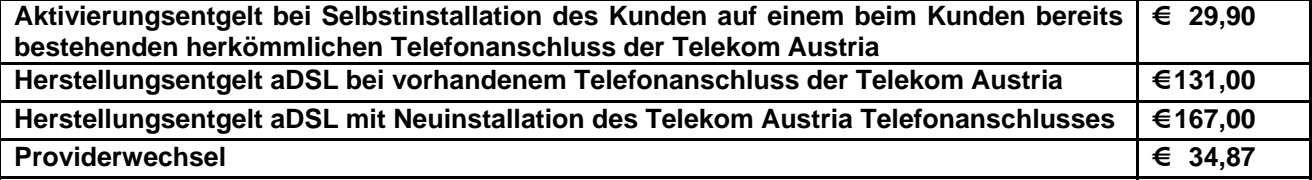

aDSL und aDSL Solo: Verrechnung durch UPC Austria

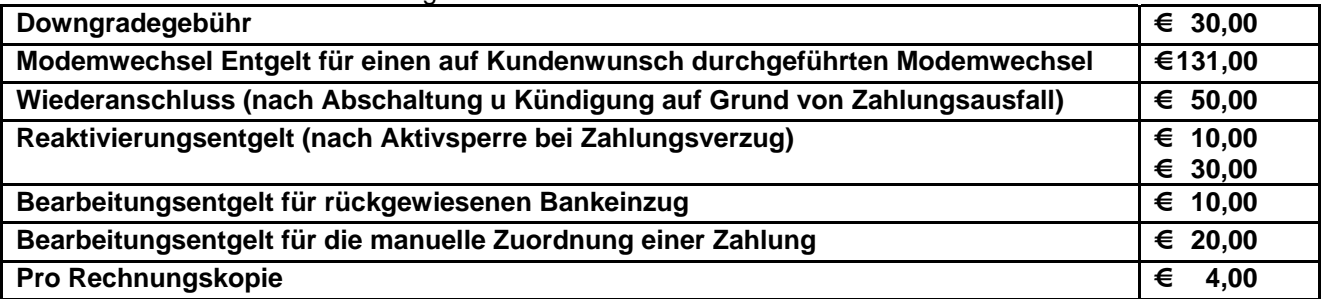

aDSL Solo: Verrechnung durch UPC Austria

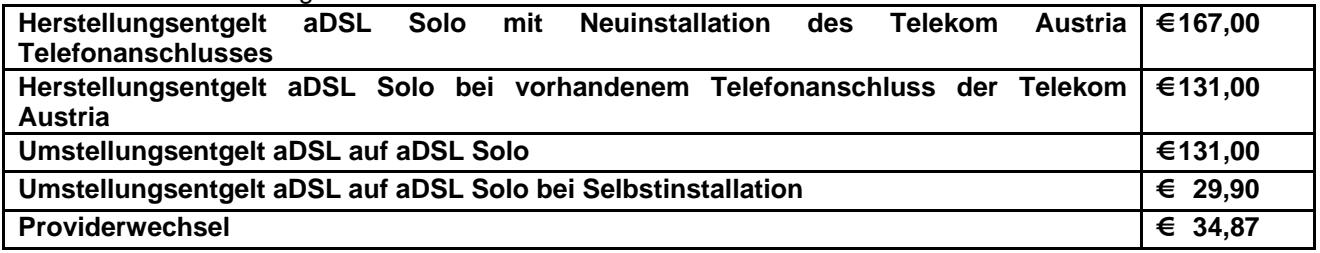

Alle Entgelte beinhalten die gesetzlich vorgeschriebene Umsatzsteuer.

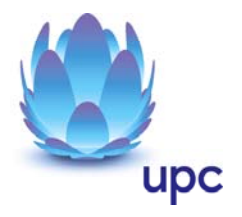

# <span id="page-3-0"></span>**Einleitung**

inode aDSL basiert auf der ADSL Breitband-Technologie über bestehende oder neu zu errichtende Telefonleitungen. Durch den Einsatz von ADSL Modems wird eine vielfältige Auswahl von Breitband-Internetzugängen mit asymmetrischen Bandbreiten angeboten.

Das Service wird unter Einbeziehung der Telekom Austria (nachfolgend kurz "TA") realisiert.

#### **Beschreibung**

Die Produkte sind als Internetzugang für private Anwender konzipiert und umfassen die folgenden Spezifikationen:

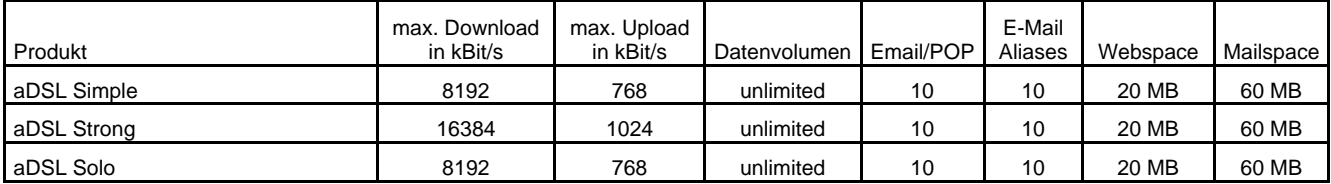

"Download" gibt die maximale Bandbreite an, die beim Empfang von Daten zur Verfügung steht. "Upload" gibt die maximale Bandbreite an, die beim Versand von Daten zur Verfügung steht.

Die Bandbreite kann variieren und hängt von den technischen Gegebenheiten vor Ort ab.

**Für die Produkte aDSL Simple und aDSL Solo steht eine Bandbreite von mindestens 256 kBit/s Download und 64 kBit/s Upload und maximal eine Bandbreite von 8192/768 kBit/s zur Verfügung.** 

**Für das Produkt aDSL Strong steht eine Bandbreite von mindestens mehr als 8192 kBit/s Download und 768 kBit/s Upload und maximal eine Bandbreite von 16384/1024 zur Verfügung.** 

Auch im laufenden Betrieb kann die jeweils erreichbare Bandbreite zwischen der Mindestbandbreite und der maximalen Bandbreite variieren.

Das Produkt aDSL Solo wird nur ohne Telefonanschluss der Telekom Austria hergestellt. Wird ein bestehender Telefonanschluss für aDSL Solo genutzt, kann über diesen nicht mehr telefoniert werden.

#### **Speed Up**

Die Option Speed Up ist eine Zusatzoption für aDSL Simple (Packetpreis € 27,80) und ermöglicht eine Erhöhung der Bandbreite auf mindestens mehr als 8192/768 kBit/s (Untergrenze) und maximal bis zu 30720/3072 kBit/s. Die tatsächlich erreichbare Datenübertragungskapazität kann variieren und hängt von den übertragungstechnischen Gegebenheiten vor Ort ab. Speed Up wird vorbehaltlich der technischen, örtlichen und betrieblichen Verfügbarkeit angeboten, und kann erst nach einer positiven Prüfung der technischen Machbarkeit realisiert werden.

#### **aDSL Wireless**

Mit aDSL Wireless wird Ihr Rechner auch über eine verschlüsselte kabellose Übertragung an die aDSL Internetverbindung angebunden.

• Wireless Router

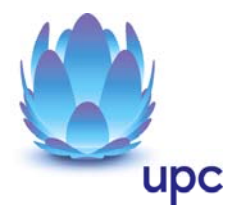

- <span id="page-4-0"></span>• Kabellose verschlüsselte Datenverbindung
- verschlüsseltes WLAN mit den Datendurchsätzen nach 802.11b (11 Mbit/s) und 802.11g (54 Mbit/s)

Es besteht grundsätzlich keine Einschränkung des Datentransfers. Zur Absicherung der Netzintegrität behält sich UPC Austria das Recht vor, Anwender, die durch ihr Nutzungsverhalten andere Anwender in der Nutzung ihres Internet-Dienstes stören, in geeigneter Weise zur Einschränkung dieses Nutzungsverhaltens aufzufordern und angemessene Maßnahmen zu ergreifen.

## **Endgeräte**

Das für den Betrieb erforderliche Modem, der Splitter und die dazugehörige Verkabelung werden von Telekom Austria zur Verfügung gestellt. Für alle anderen Geräte (z.B. Rechner, Kabel, Wireless- Empfänger, Ethernetkarte, etc.) muss der Kunde selbst Sorge tragen. Die Distanz zwischen Telefonsteckdose und Modem sollte nicht mehr als 2,5 Meter sowie die Distanz zwischen Modem und Rechner nicht mehr als 1,5 Meter betragen. Falls die Länge der gelieferten Kabel nicht den örtlichen Gegebenheiten entspricht, hat der Kunde selbst für die passenden Kabel zu sorgen. Ein für den Betrieb der Engeräte (insbesondere Modem) notwendiger Stromanschluss muss vorhanden sein.

Die von Telekom Austria gelieferten Endgeräte verbleiben im Eigentum von Telekom Austria. Nach Beendigung des Vertragsverhältnisses müssen die Endgeräte an Telekom Austria retourniert werden.

Für den Betrieb des Ethernet-Modems wird eine Netzwerkkarte im Rechner benötigt.

#### **Voraussetzungen für den Betrieb**

Voraussetzung für den Einsatz von inode aDSL ist ein bestehender analoger oder digitaler (ISDN) Telefonanschluss- sowie die Herstellbarkeit von ADSL in der betreffenden Ortsvermittlungsstelle. Die Verfügbarkeit kann mit dem Verfügbarkeitscheck auf der UPC Homepage www.upc.at überprüft werden. Im Falle eines ISDN-Anschlusses ist eine Selbstinstallation nicht möglich.

Voraussetzung für den Bezug von aDSL ist ein aktiver Telefonanschluss der Telekom Austria um zumindest EUR 15,98,- pro Monat.

#### **Mindestvertragsbindung**

Die Mindestvertragsbindung beträgt 3 Monate, sofern keine andere Mindestvertragsbindung vereinbart wurde. Bei nachträglicher Bestellung der Option Speed Up erneuert sich die Mindestvertagsbindung für aDSL Simple entsprechend.

## **Sicherheit**

Eingehende und ausgehende E-Mails werden am Mailserver auf Viren geprüft. Durch den Einsatz eines Spamfilters erhalten Kunden die Möglichkeit Einstellungen vorzunehmen, die den Empfang von unerwünschten E-Mails einschränken. Diese Einstellungen können im Kundenbereich der Webseite www.upc.at/myupc vorgenommen werden.

## **Qualität**

Die Qualität des von UPC Austria zur Verfügung gestellten aDSL Anschlusses entspricht dem ortsüblichen und internationalen Standard.

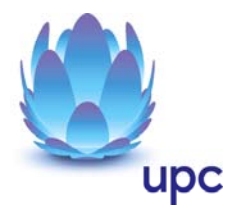

# <span id="page-5-0"></span>**Konfiguration/Installation**

Die Installation des Modems und - falls erforderlich - des Telefonanschlusses wird von einem Techniker der Telekom Austria vorgenommen. Dabei wird nicht auf den Rechner des Kunden zugegriffen. Die am Rechner vorzunehmenden Konfigurationen sind vom Kunden selbst vorzunehmen. Bei Wahl der Selbstinstallation ist auch die Installation der Endgeräte vom Kunden selbst vorzunehmen.

# **Serviceübergabe**

Die Bereitstellung der Dienstleistung erfolgt, sofern im Einzelfall nichts anderes vereinbart ist, innerhalb von 4 Wochen nach Vertragsabschluss bzw. 4 Wochen ab dem Zeitpunkt, zu dem der Kunde alle ihm obliegenden technischen und sonstigen Voraussetzungen geschaffen hat. Insbesondere kann die Frist erst zu laufen beginnen, wenn der Kunde alle für Vertragsabschluss und –durchführung nötigen Daten (z.B. Anschlussbesitzer) UPC Austria bekannt gegeben hat.

#### **Netzabschlusspunkt**

Der physikalische Netzabschlusspunkt (NAP) ist das von der Telekom Austria zur Verfügung gestellte Modem. Da UPC Austria keine Endgeräte liefert, übernimmt UPC Austria auch keine Funktionsgarantie und keinen Support für diese Geräte.

#### **Servicemanagement**

Kunden steht die Technische Serviceline 059 999 3000 zum Ortstarif aus dem Festnetz der Telekom Austria von Montag bis Sonntag von 07:00 Uhr bis 22:00 Uhr zur Verfügung. Außerhalb dieser Zeit kann die kostenpflichtige Rufnummer 0900 520 500 (Mo-So, 0h-24h; 2,16 €/min) oder die Express Hotline 0900 350 607 (Mo-Fr, 7h-19h; 0,87 €/min) in Anspruch genommen werden. Der Support ist auch von Montag bis Sonntag in der Zeit von 00:00 Uhr bis 24:00 Uhr per E-Mail unter support@upc.at erreichbar. Die Bearbeitung erfolgt von Montag bis Freitag in der Zeit von 07:00 bis 22:00 Uhr, in der Regel innerhalb von 24 Stunden.

Fehler in den zentralen Komponenten im UPC Austria Netzwerk werden von UPC Austria von Montag bis Sonntag von 00:00 Uhr bis 24:00 Uhr überwacht und behoben (Regelentstörungszeit). Eine proaktive Verständigung des Kunden über eine eventuelle Störung ist derzeit nicht vorgesehen.

**Copyright © 2008 UPC Austria GmbH**  Änderungen Vorbehalten.

**UPC Austria GmbH Büro Wien**  Wolfganggasse 58-60, 1120 Wien T: 059 999 2000 F: 059 999 1 2000 [info.austria@upc.at](mailto:info.austria@upc.at) www.upc.at